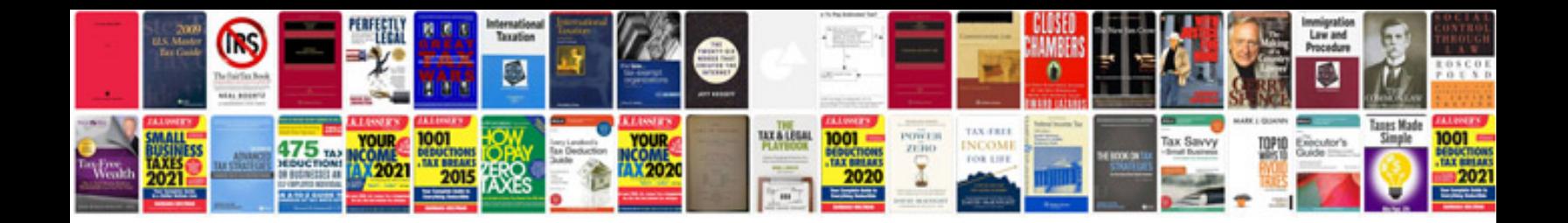

Magna carta worksheet

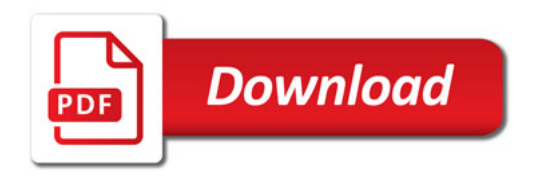

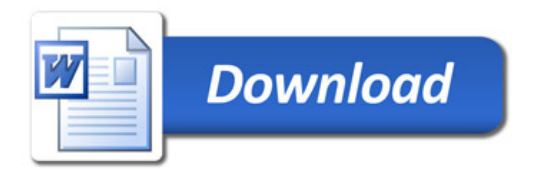